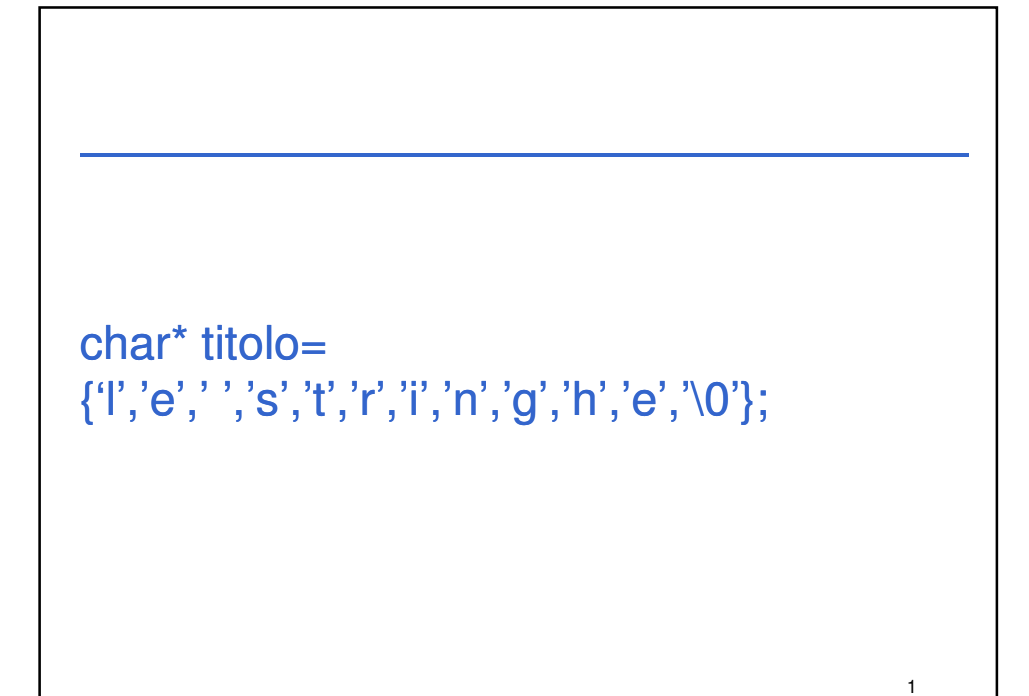

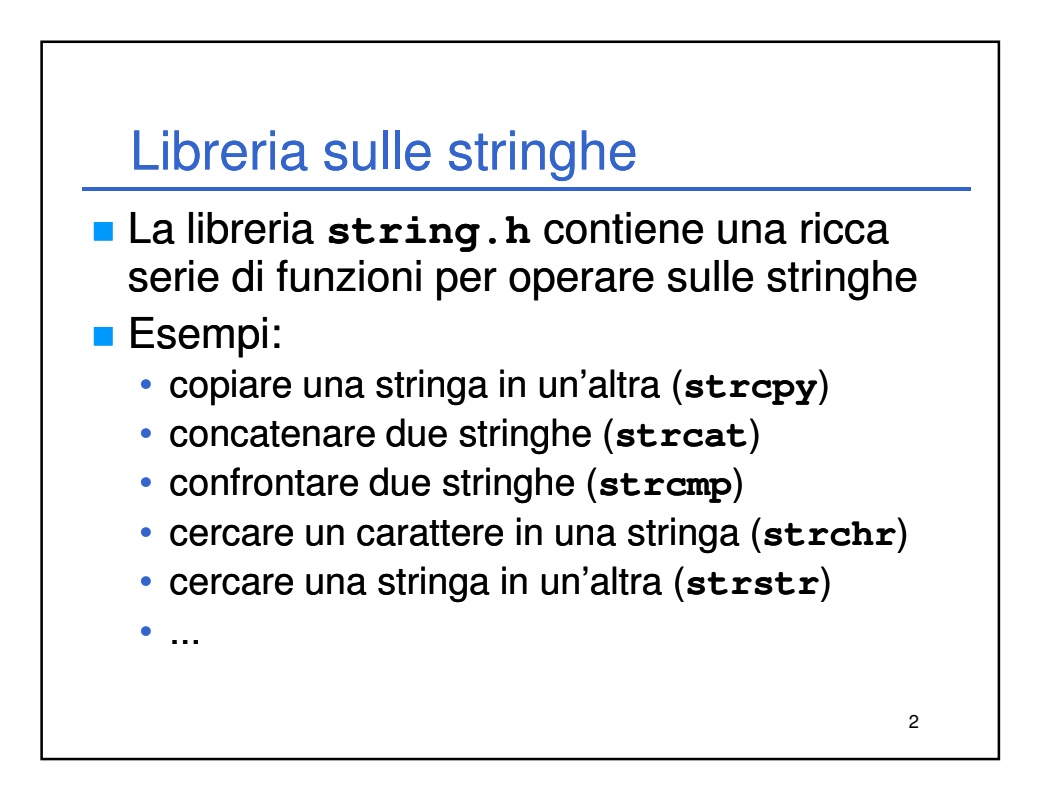

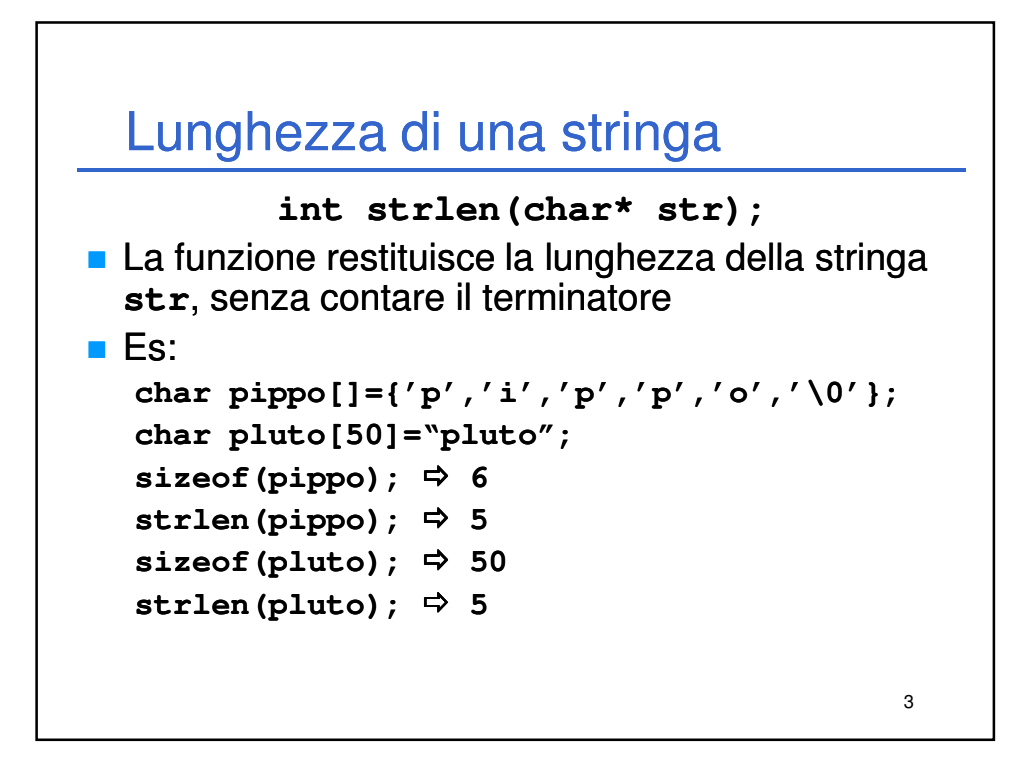

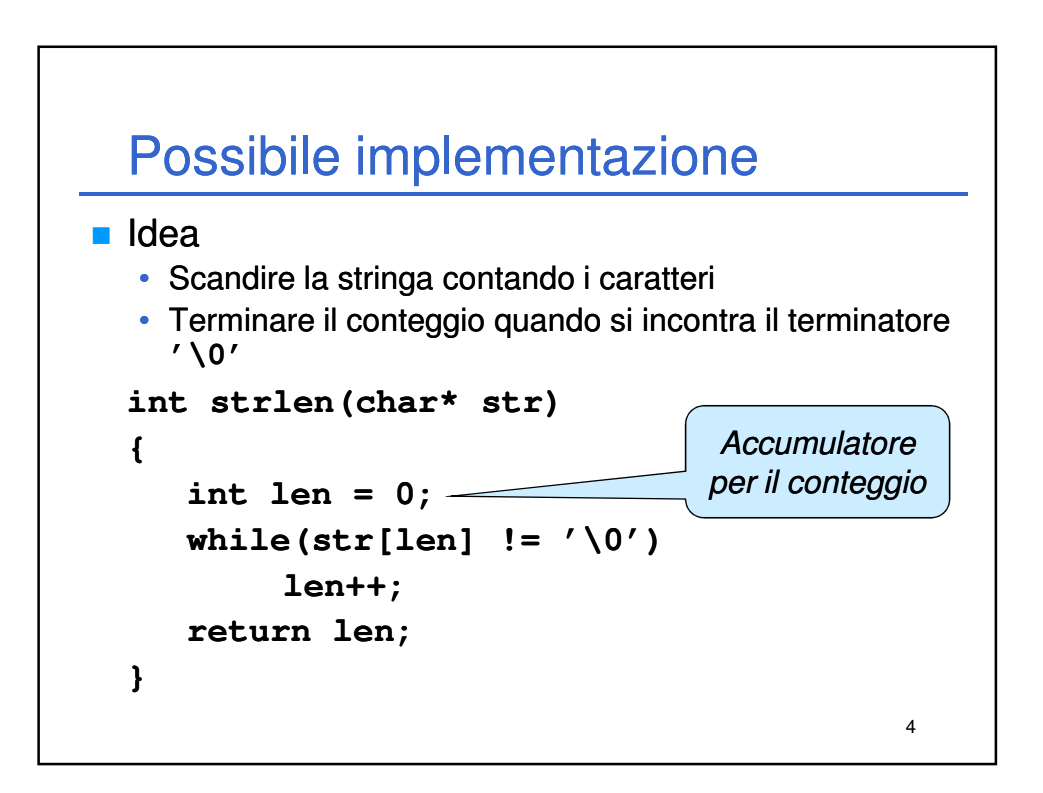

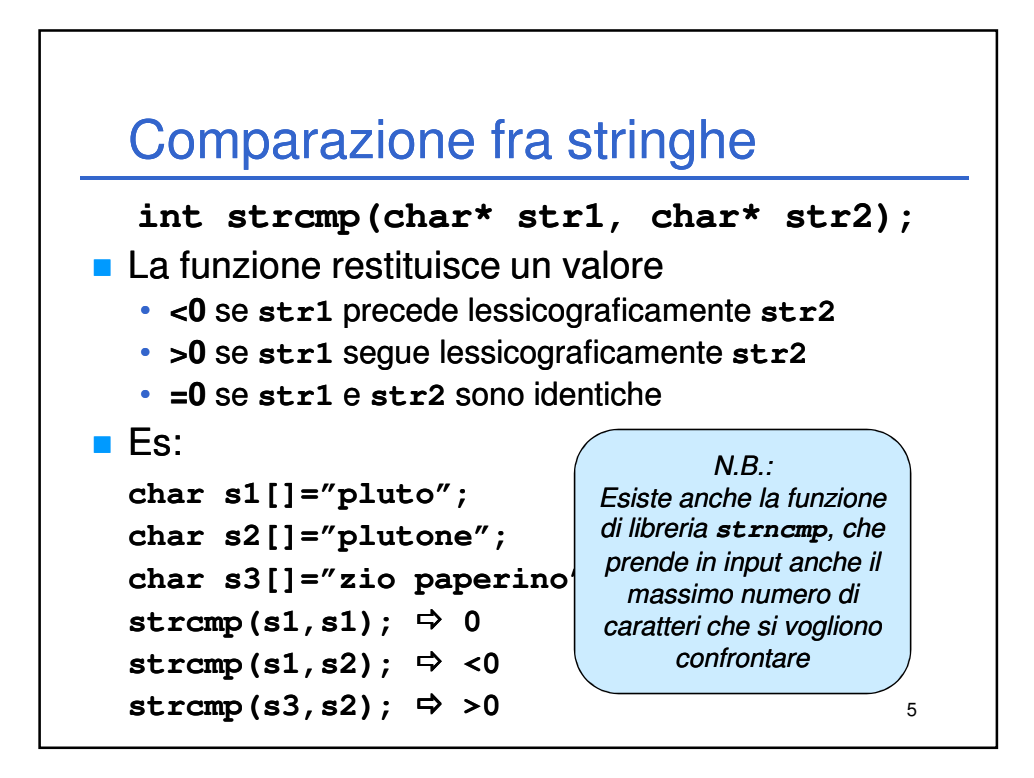

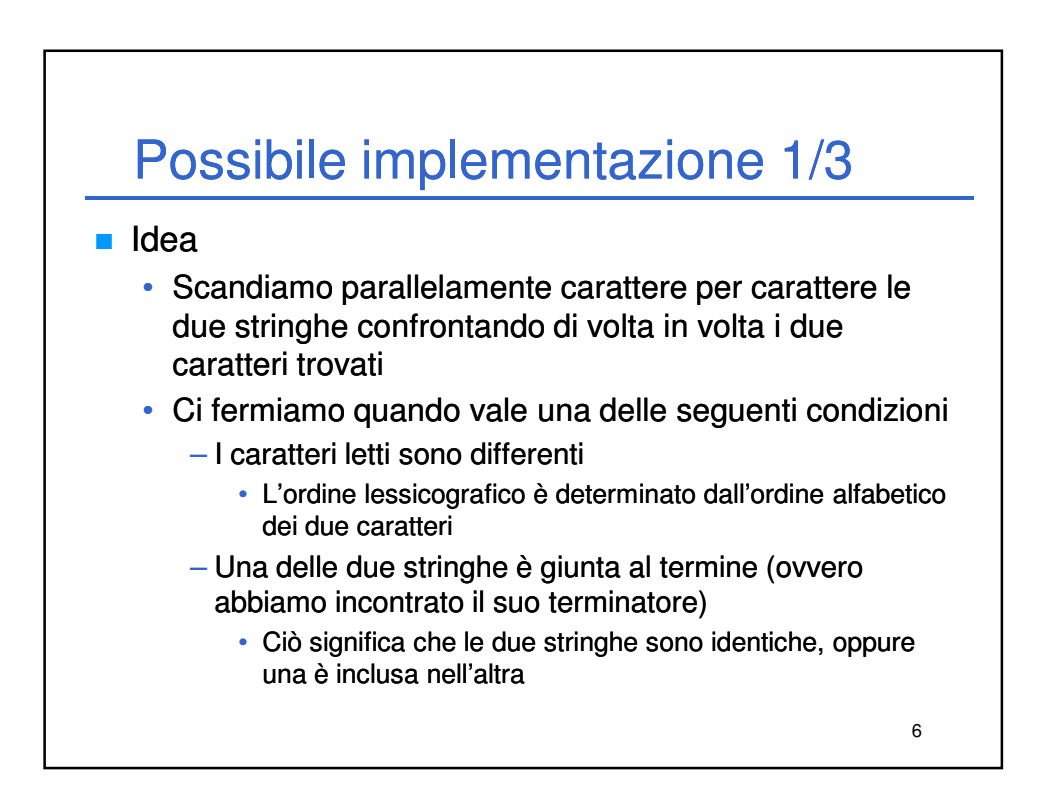

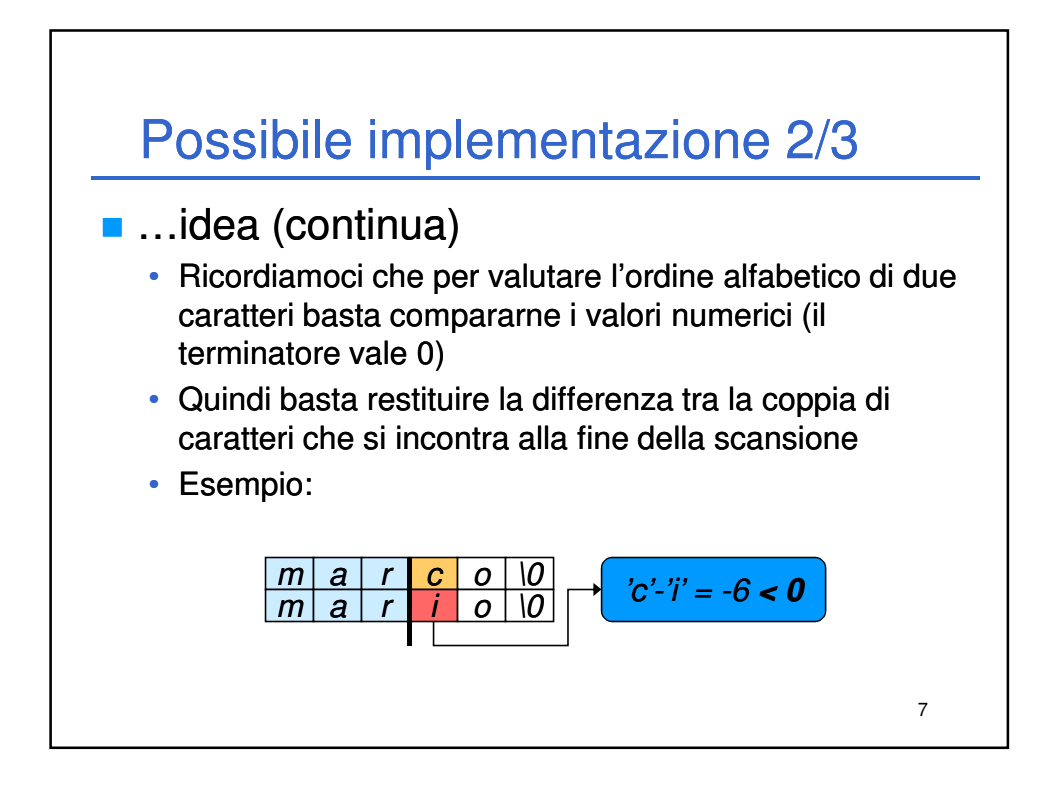

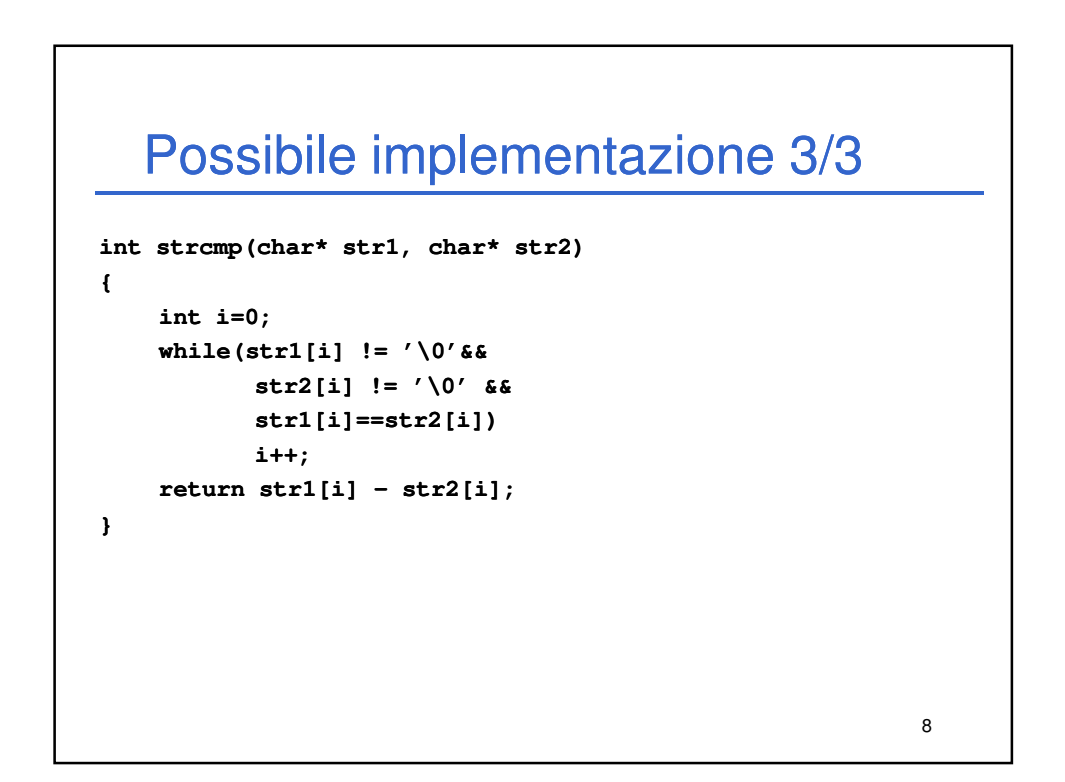

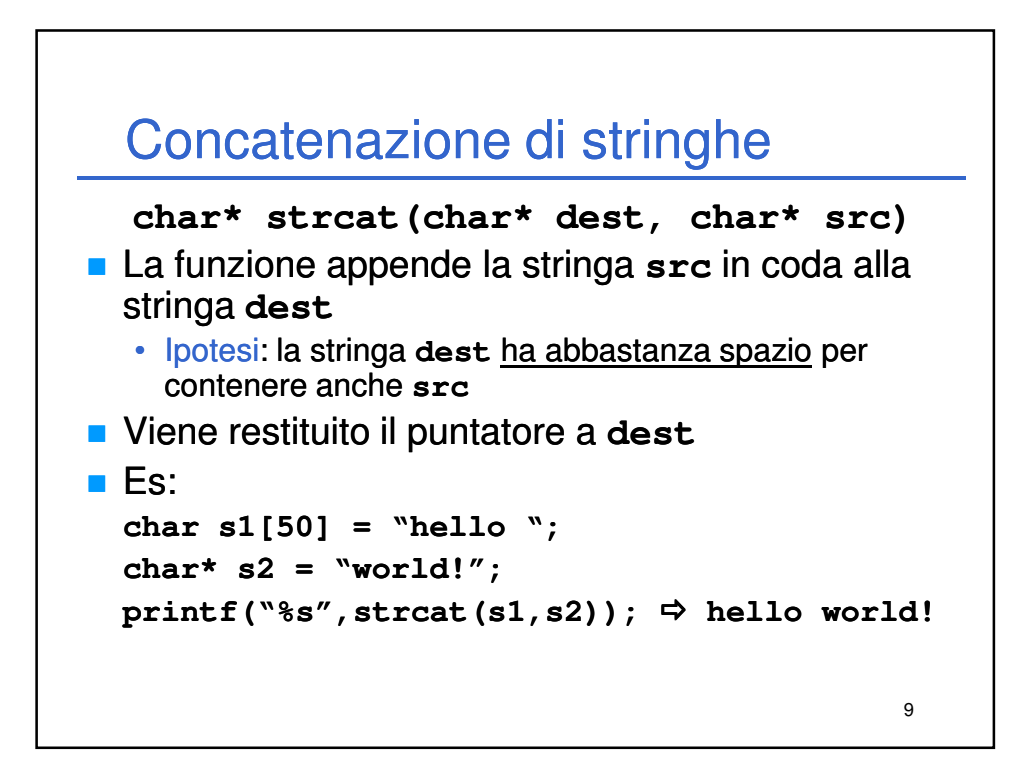

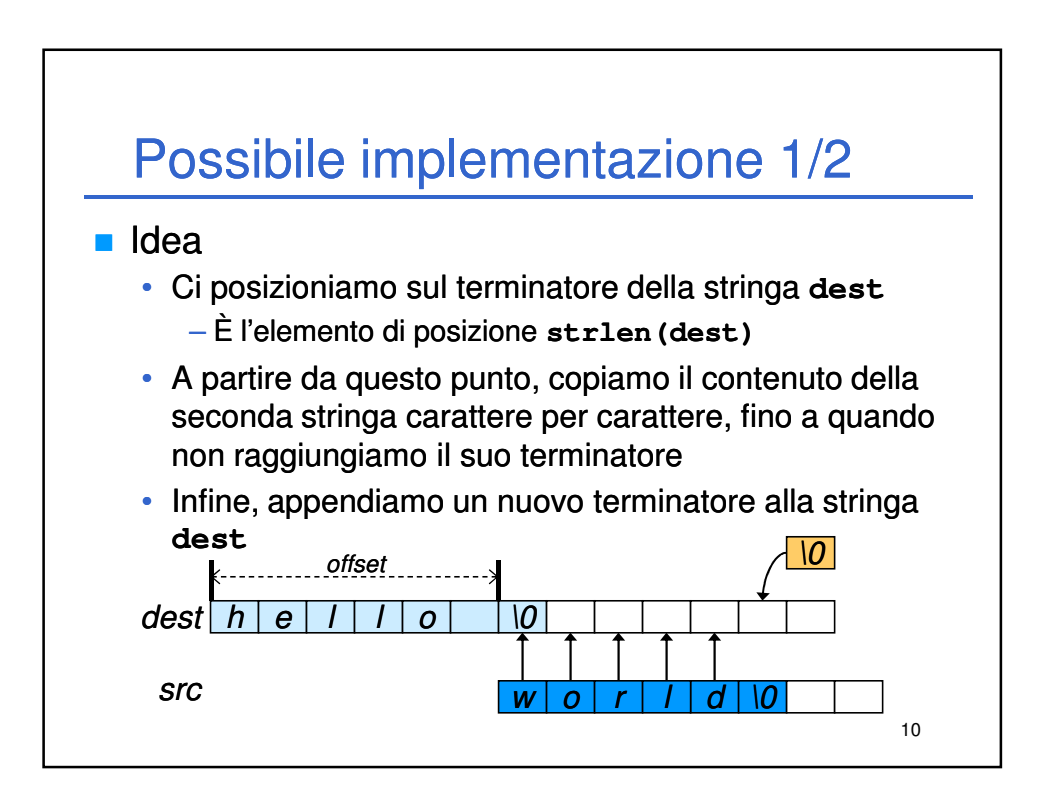

## Possibile implementazione 2/2

```
11
char* strcat(char* dest,char* src)
{
 int i;
 int offset = strlen(dest); 
 for(i = 0; i \leq strlen(src); i+1)
    dest[offset+i] = src[i];
 //dest[offset+i] = ' '\0';
 return dest;
}
```
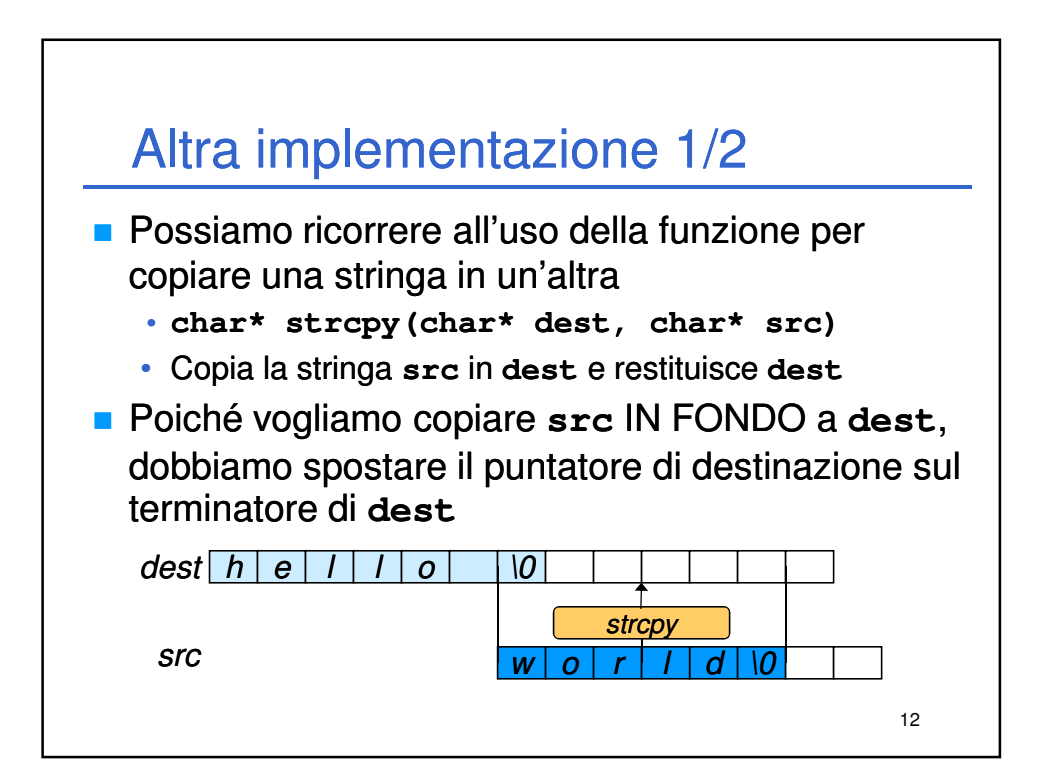

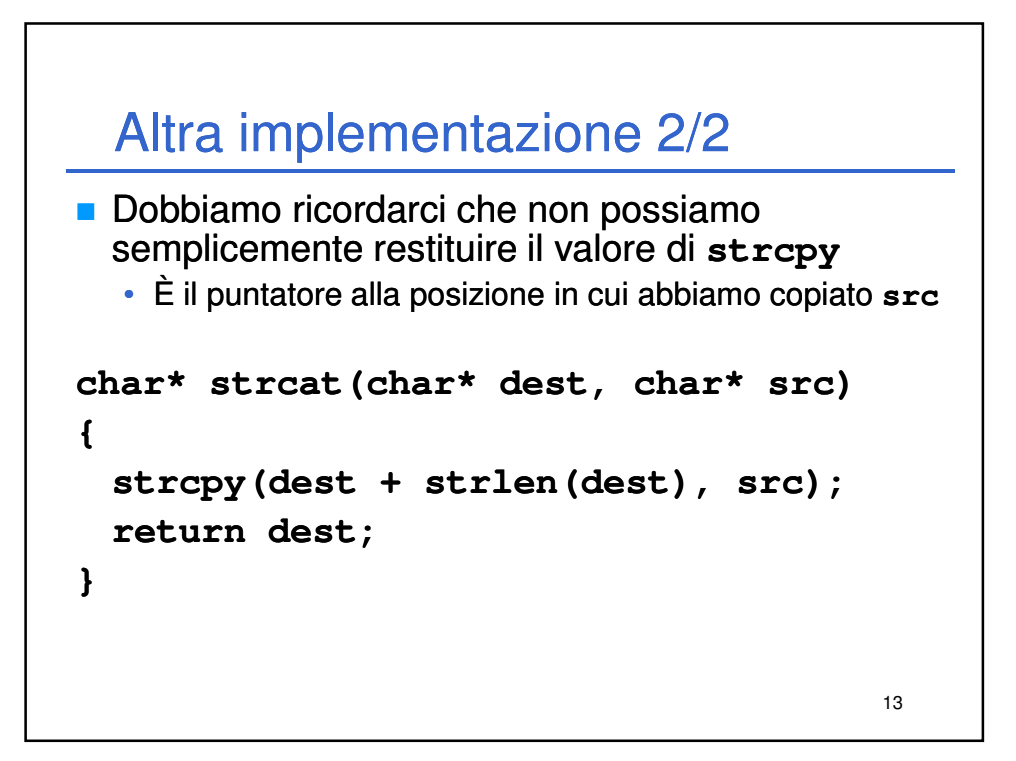

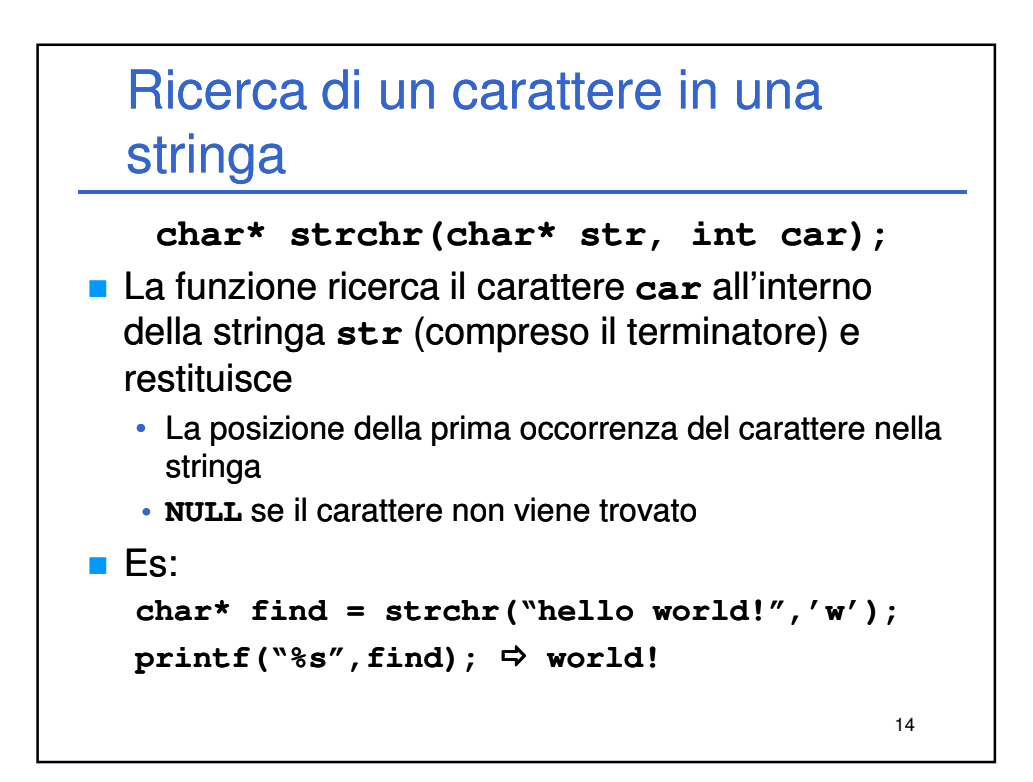

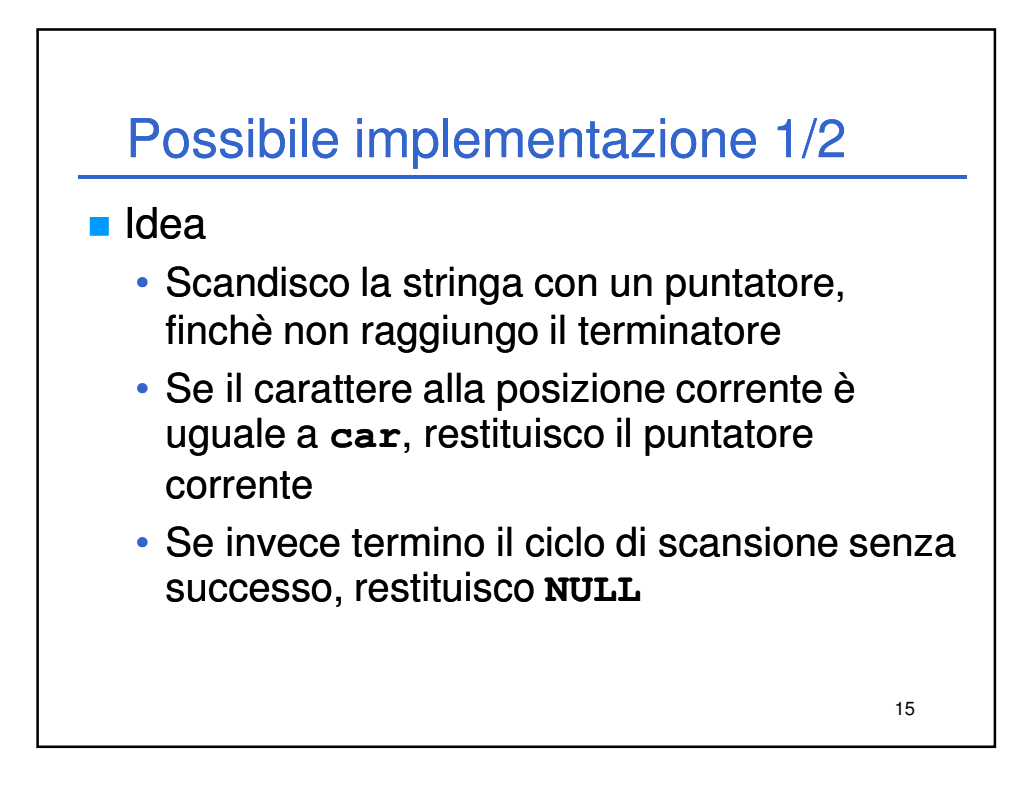

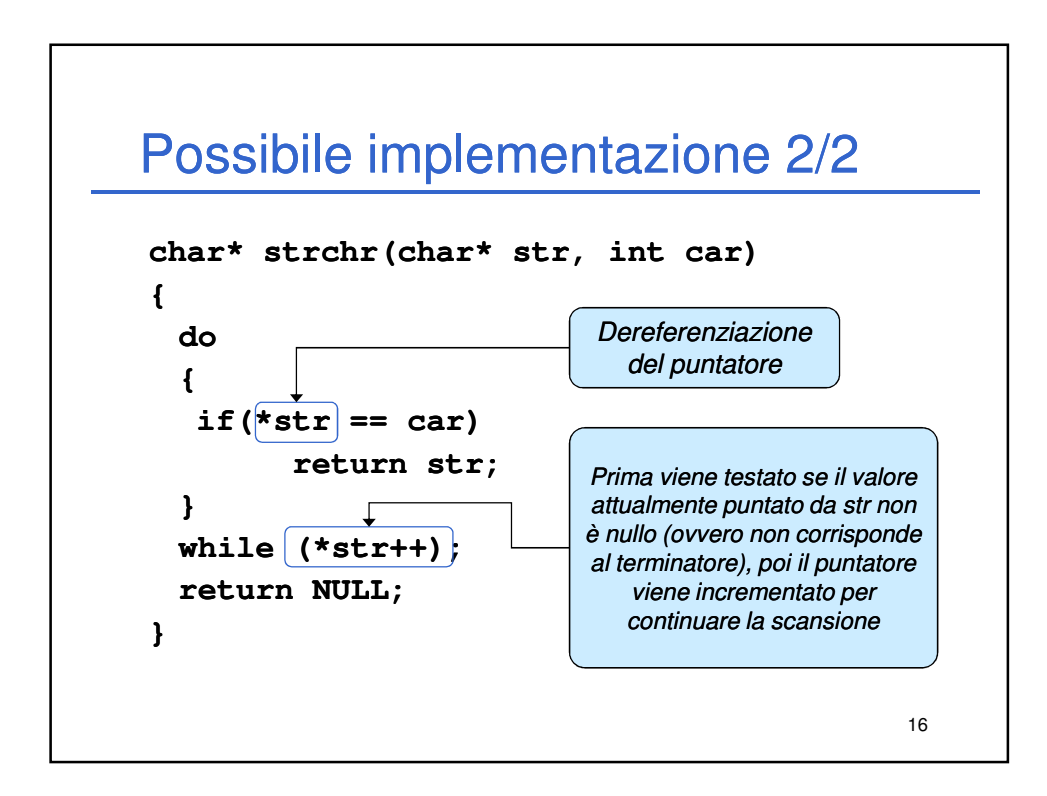

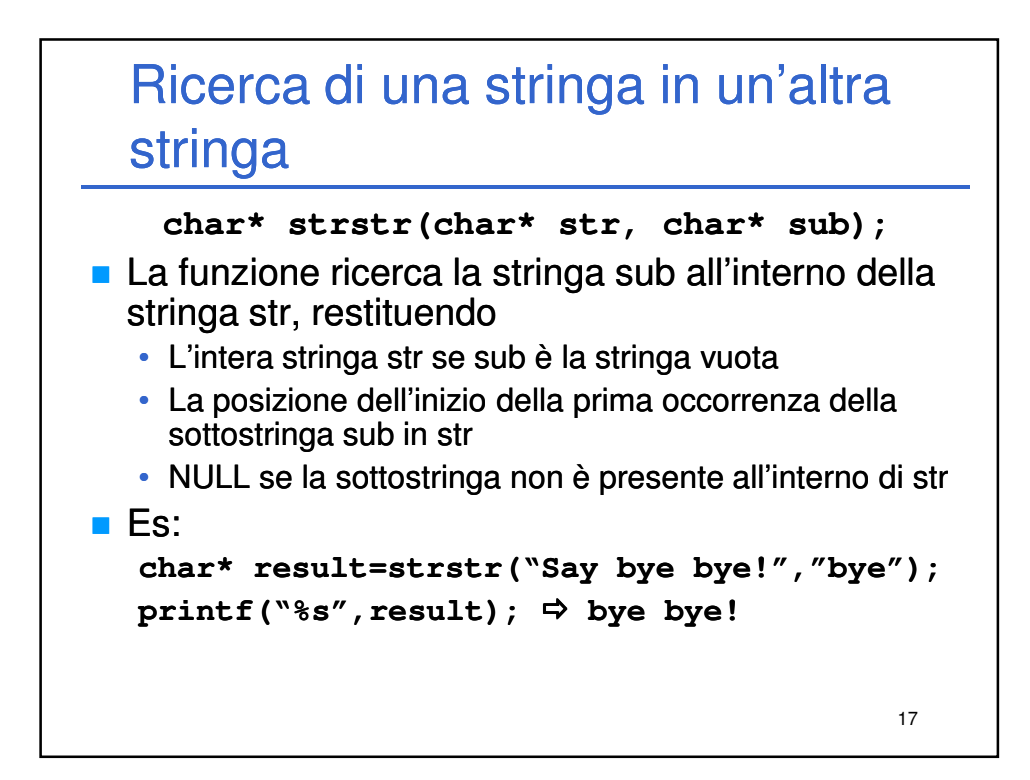

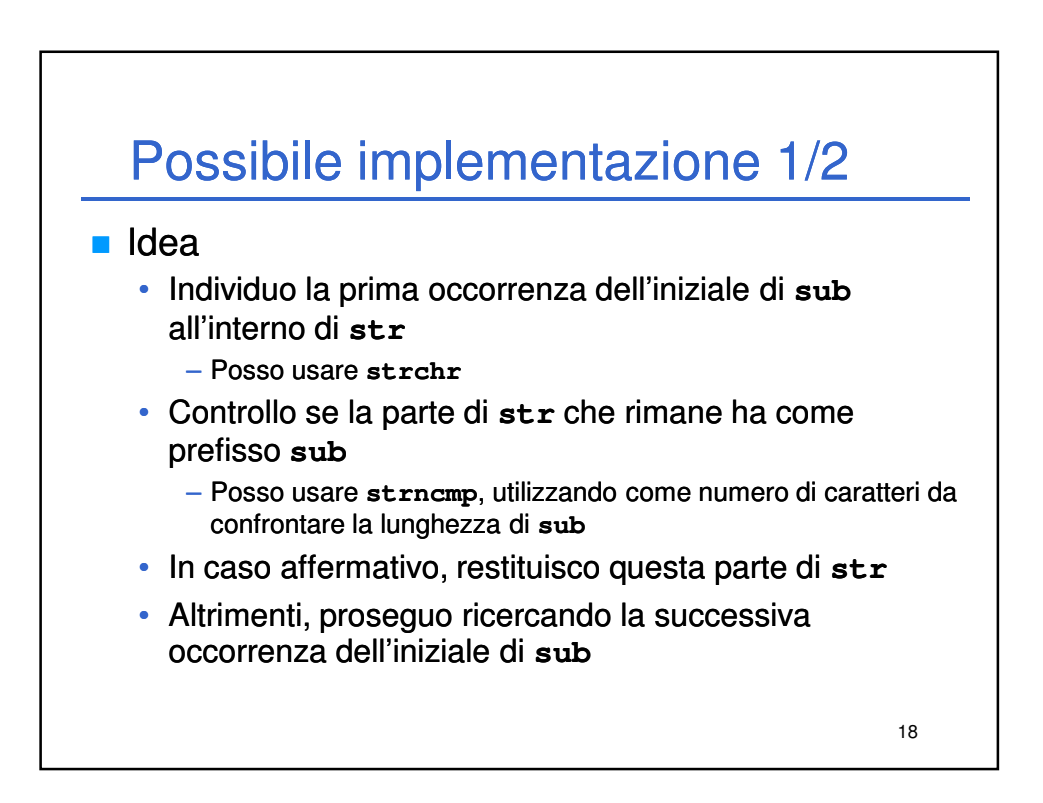

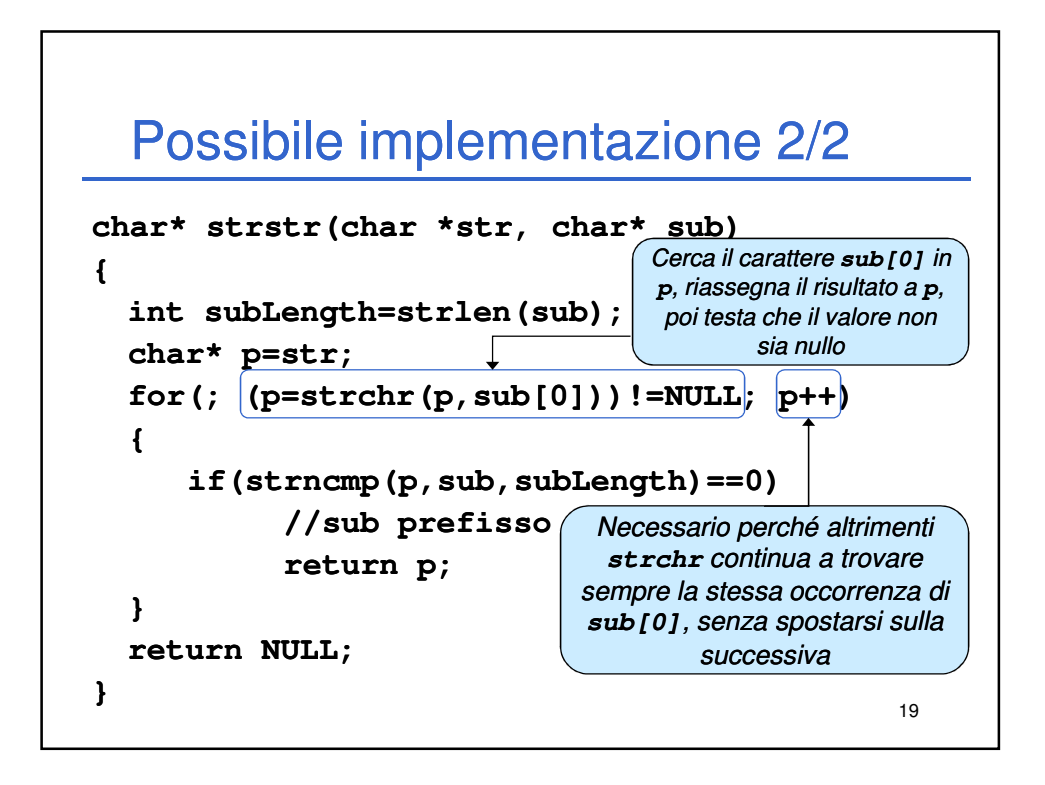

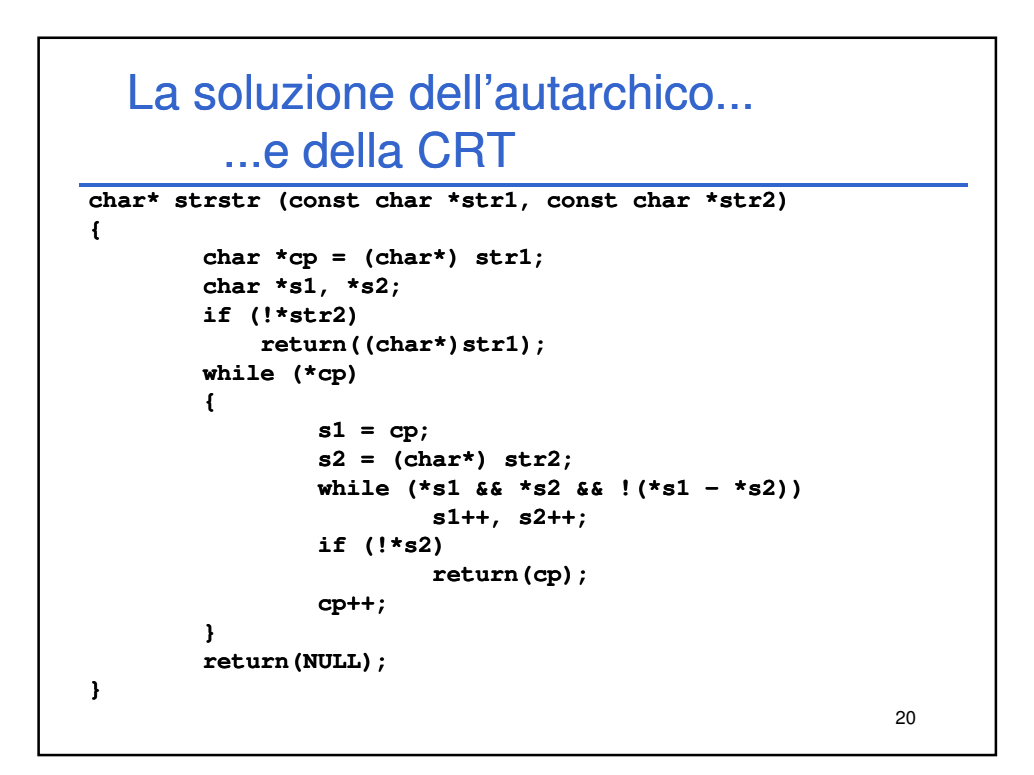